### 5. Einführung in die Untersuchungsmethoden bei Desmidiaceen Gew.-Studienrat Kurt Förster

Die Desmidiaceen oder Zieralgen, auch Schmuckslgen genannt, erhielten ihren Namen mit Recht von der mannigfaltigen Schönheit ihrer Zellen. Sie ist im Reich der dem unbewaffneten Auge sichtharen Natur einmalig und wird höchetens von Kieselsäurepanzerneiniger Diatomeen und Radiolarien erreicht, deren filigrane Annut aber nicht mit der symmetrischen Zierlichkeit des Desmidiaceen! verglichen werden kann. Für die mikroskopereoden Naturfreunde sind sie mit ihrem ungemein großen Formenreichtum ein wahrhaft ästhetischer Genuß.

Wer sich mit diesen einzelligen Algen befassen möchte, muß Näheres über ihre Debensgewohnheiten und ihren Aufbau wissen. Aber auch über einfachste Methoden beim Sammeln und Untersuchen von Zieralgen sollet diese Zeilen vermitteln.

#### Systematik der Desmidiaceen.

Im Innern frischer, nicht konservierter Desmidiaceenzellen fallen die lebhaft grünen Chronatophoren (Farbstoffträger mit Chlorophyll und Pyrenoiden) auf. Taxonomisch gehört deshalb die Familie der Desmidiaceen (Desmidiaceae) zum Stamm der G r ü n a 1 g e n (Chlorophyta). Wegen ihrer geschlecht lichen Fortpflanzung (Konjugation) sind sie zusammen mit den Pamilien Mesotaeniaceae und Gonatozygaceae in der Abteilung der Jochalgen (Conjugatas) untergebracht. Die Eingliederung der drei Familien innerhalt des Systems geht aus nebenstehender (unseltiger) Ubersicht hervor.

#### Aufbau der Zellen.

Dem System nach gehören demnach die Desmidiaceen in die Klasse der Placodermae. Ihre Zellen gliedern sich in zwei in der Regel symmetrische Zellhälften, wobei der Mittelteil eine mehr oder weniger tiefe Einschnürung oder Kerbung aufweist (Textfig.1). Das verbleibende Mittelstück nennt man I s t h m u s , die Kerbung, bzw. den Einschnitt selbst S i n u s . Im Gegensatz zu den Placodermae besitzen die Menbranen der Saccodermae keine derartige Einschnürung

 $-11-$ 

Ebenso fehlt eine deutliche Einschnürung innerhalb der Desmidiaceae auch bei den einfach gestalteten Penieae und Closterieae. Sie ist hier ersetzt durch eine leichte Einkerbung (Taf.1, fig.10-12), zumindest jedoch durch mehr oder weniger deutliche Gürtel (Closterium, Taf.1, fig.16), die durch die Stoßstelle beider Zellhälften ente stehen. Durch vegetative Vermebrung (Zellteilung) kommen bei zahlreichen Arten beider Gattungen (Penium und Glosterium) diese Gürtelbänder in der Mehrzahl vor.

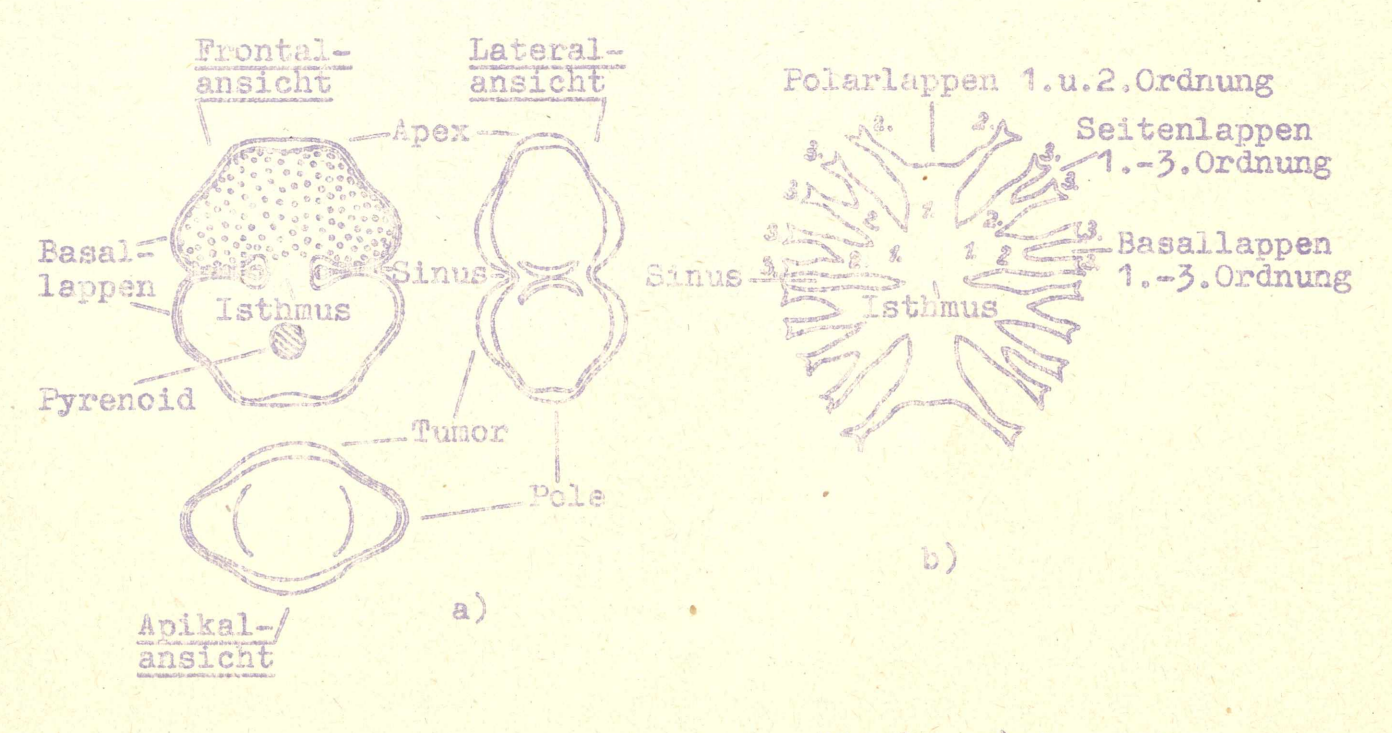

Fig.1. Cosmarium  $a)$ Micrasterias

Innerhalb des Tribus Cosmarieae treten die Einschnürungen deutlich in Erscheinung, wobei eine klare Trennung der beiden Zellhälften ins Auge fällt. Bereits bei oberflächlicher Betrachtung der stets einzelligen Zieralgenformen erkennt man eine mehr oder weniger ausgeprägte Gliederung der beiden im vegetativen Zustand zusammenhängenden Halbzellen. Die beiden Pole einer Zelle heißen Apex oder Scheitel. Sind diese lappig gegliedert, wie z.B. bei der Gattung Micrasterias (Taf.2,fig.1-7), dann erhalten sie die Bezeichnung "Polar-" oder "Apikallappen", Andere Membranprägungen am Apex, wie Papillen, Warzen, Dornen, Stacheln und Fortsätze, werden als Apikaldornen, Apikalstacheln usf. be-

 $-11-$ 

.zeichnet. Dementsprechend heißen die Lappen, Dornen usw. im Mittel- oder Basalteil der Halbzellen "Seitenlappen", "Basaldornen" usf. Für die Bestimmung der meisten Dasmidiaceen, insbesondere der Cosmarieae, reicht eine Abbildungsansicht nicht aus. Entscheidend sind in den meisten Fällen neben der Frontalansicht auch die Seiten- (Lateral-) und die Draufsicht (Scheitel- oder Apikalansicht)(Textfig.1a). Auschwellungen sowie diverse Auswüchse der Membran im Mittelteil der Zellnälften sind in der Frontalansicht nicht erkennbar und kommen erst in der Seiten- und Scheitelansicht voll zur Geltung. Solche Zentralanschwellungen nennt man Tumore (Taf.1, fig.28). Häufig findet man hier auch einen einzelnen Mittelporus, eine Mittelpapille (Taf.1,fig.33) oder einen zentralen Porenapparat. Die Scheitelansichten geben speziell bei der Gattung Staurastrum Aufschluß über die Radiation der Zellen. Darunter versteht man die Anzahl der vorhandenen radialen achsen. Danach können Staurastrum-Arten 2-,3-,4- und mehrradiat sein (bi-, triradiat usw.) (Taf.2, fig.20-22). Häufig treten auch 3- bis 4-radiate Modifikationen (nicht erbliche Abänderungen) bei normalerweise biradiaten Spezies (Arten) auf. Zellen mit kreisrunden Querschnitten (Scheitelansichten) nennt man o m n i radiat (Taf.2.fig.10).

Die Membran (Zellhaut) der Zellen besteht aus Zellulose, die innerhalb der Gattungen und Arten in ihrer chemischen Zusammensetzung sehr verschieden sein kann. Vielfsch ist sie in der Lage Eisen aufzunehmen und erscheint deun statt farblos strohgelb bie braun gefärbt. Die Membranstruktur ist ebenfalls recht mannigfaltig ausgebildet. Es giot gestreifte (Taf.1,fig.17), punktierte (Textfig.la), fein- bis grobporige (skrobikulöse)(Taf.l,fig.3o,3l), gekörnte (granulöse)(Taf.2,fig.20), warzige (verruköse)(Taf.2, fig.13) und bestachelte (Taf.1, fig.37) Membranen. Nicht selten sind ganze Porenornamente aus verschiedenam großen Poren vorhanden (Porenapparate). Durch Absonderung einer gallertigen Masse durch diese Poren sind die Desmidiaceen befähigt, sich aus eigenen Kraft forzubewegen. Die Membranbeschaffenheit ist im beten Mikroskop auch nur dann einwandfrei erkennbar, wenn der grüne Zellinhalt entfernt ist. Es gibt jedoch in jeder Materialprobe genügend leere (extranierte) Zellen oder Zellhälften, an denen die Untersuchangen vorgenommen werden können. m 1 3 m

 $12 -$ 

Die Größe der Desmidiaceen schwankt zwischen etwa 8A und etwa 1 mm ( 1 a = 1/1000 mm). Lange Zellen (z.B. Closterium und Pleurotaenium) haben manchmal nur etwa 2 /2 Dicke., Durchschnittlich liegen die Größen der Zieralgen etwa zwischen 20-60 m (ohne die langen schlenken Formen). Die sehr geringen Abmessungen setzen daher für die Untersuchung der Desmidiaceen eine Mindestvergrößerung von 750-fach voraus.

#### Der Chloroplast.

Die Desmidiaceen sind Algenpflanzen, die wie ihre höheren Verwandten ihre lebenswichtigen Stoffe aus der Strahlungsenergie der Sonne mit Hilfe des Chlorophyllfarbstoffes und des CO, auf autosynthetischem Wege selbst erzeugen müssen. Biese Umwandlung erfolgt in den Chloroplasten (=Chromatophoren, Farbstoffträger) im Zytoplasma (Cytoplasma = Protoplasma ohne Zellkern) der Halbzellen. Die Chloroplasten sind in ihrer Gestalt recht mannigfaltis und spielen bei der Bestimmung der Gattungen und Arten nicht selten eine wichtige Rolle. Sie haben platten-, manmikk scheiben-, band- oder sternförmige Gestalt und können der Zellwand anliegen (parietal) oder den Innenraum der Zellhälften mehr oder weniger ganz ausfüllen (axil). Form und Lage der Chloroplasten werden durch licht-ökologische Kräfte bestimmt, die für jede Zellform den optimalen Lebenszustand gewährleisten. Sowpaßt sich z.B. ein Chromatophor der Radiation der Zellen an: ein 6-radiates Staurastrum enthält auch 6-radiate Chloroplasten in seinen Zellhälften. Weil das Licht der wichtigste Faktor in der Entwicklung der Desmidiaceen und ihrer morphologischen Veränderungen ist, muß eine maximale Lichtbestrahlung gesichert sein: Lamellen, ausgefranste und kammartige Ränder der Farbstoffträger sowie oben erwähn te Anpassung an die Radiation der Zellen vergrößern zusätzlich die Oberfläche der Chloroplasten (Taf.2, fig.33).

Innerhalb der Chromatophoren fallen stark lichtbrechende, mehl oder weniger große Kügelchen oder Stäbchen auf, die in der Einzahl, zu zweit, zu mehreren in einer Reihe (z.B. Closterium) oder zu vielen zerstreut (z. B.Micrasterias) auftreten können. Die se P y r e n o i d e sind wichtige Assimilationsprodukte der Jochalgen.  $-14$ 

 $= 13 =$ 

Im Apiks.lteil (Pole) der Zellen befinden sich Vakuolen mit winzigen Gipskristallen, die sich in lebenden, nicht konservierte<mark>n</mark> Zellen in lebhaft zitternder Bewegung befinden (Brown-sche Molekularbewegung). Der einzelne Zellkern befindet sich stets etwa in Zellenmitte, bei den Cosmarieae in Isthmusmitte.

#### Die Fortpflanzung der Desmidiaceen.

Die Vermehrung der Zieralgen erfolgt entweder vegetativ oder geschlechtlich. Bei der vegetativen Fortpflanzung teilt sich der Zellkern (Mitose) und die beiden Zellhälften rükken auseinander, wobei zwischen ihnen, dort wo sich sonst der Isthmus befindet, zwei neue Zellhälften heranwachsen. Nach deren Ausreifung sind zwei neue Zeller entstanden, die jeweils aus einer "Mutter-" und einer "Tochter-"Zellhälfte bestehen (Text $fig.2)$ 。

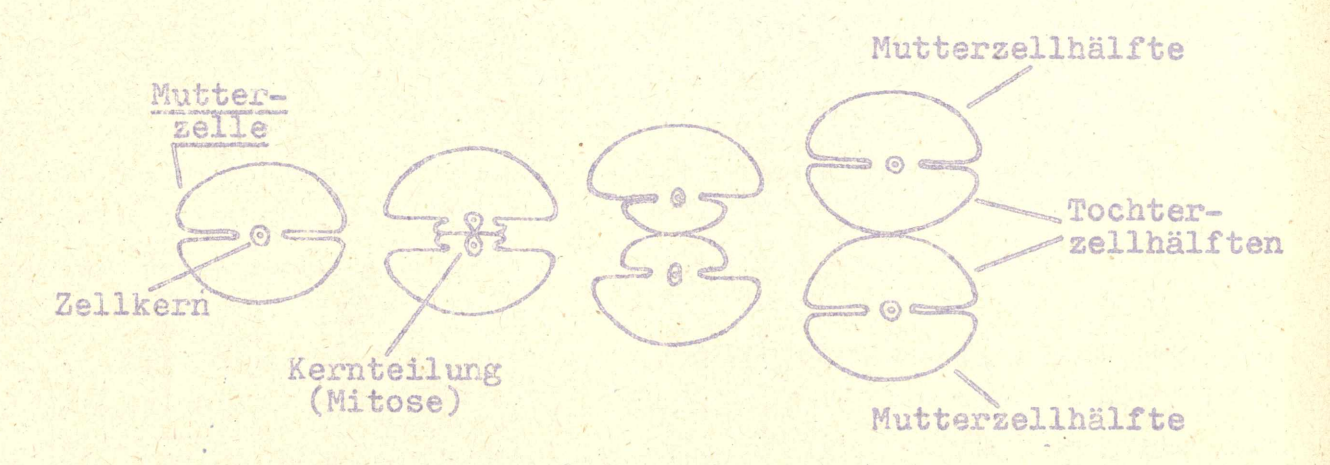

Fig.2. Teilungsstadien eines Cosmarium (schematisiert).

Bei der g e s c h 1 e c h t 1 1 c h e n Vermehrung (Konjugation) legen sich zwei Zellen nebeneinander, umgeben sich mit einer Gallerthülle und brechen am Isthmus auf. Die Zellinhalte strömen als Gametangien heraus, bewegen sich aufeinander zu und vereinigen sich. Die Produkte' dieser Vereinigung nennt man Zygoten. Hierbei handelt es sich um Dauersporen, resp. Dauerzustände, die ungünstigen Lebensbedingungen widerstehen und diese überdauern können. Sie sind in ihrer Gestalt sehr mannigfaltig. Am häufigsten ist die Kugel- und Ellipsoidform (Taf.2, fig.37), seltener sind die von unregelmäßiger Gestalt (Taf.2, fig.38,39). Stets ist ihr Zellinneres mit einer sehr kräftigen,

 $-15-$ 

© Volkshochschule Kempten, download unter www.biologiezentrum.at

meist 2-3-schichtigen Membran umgeben. Letztere kann glatt und grubig, aber auch mit Dornen, Stacheln oder mehr oder weniger lang gen gabeligen Fortsätzen (Taf.2.fig.36) besetzt sein. Mit dieser Gestalt cignen sic sich auch bestens für die Erhaltung und Verbreitung ihrer Art durch Wind und Wassertiere, insbesondere Vögel. Die Erzeugung von Zygoten ist relativ sehr selten zu beobachten und bei den meisten Desmidiaceen noch unbekannt. Sie läßt sich nicht nur in periodischen Gewässern, also in solchen, die in der warmen Jahreszeit einer Austrocknung ausgesetzt sind. beobachten, sondern auch in großen Tümpeln, Teichen und Seen! Mitunter findet man eine Spezies mit massenhafter Zvgotenbildung. Über Wesen und Auslösung einer Dauersporenbildung ist noch sehr wenig hekannt.

Findet man Zygoten, so hafter meist noch die vier leeren. (extrablerten) Zellhälften an ihnen (Taf.2.fig.36-39). Letztere sind von größter Bedeutung für die Identifizierung. Zygoten ohne anhaftende Halbzellen sind für die Bestimmung wertlos. Es gibt Desmidiaceen-Arten, die nur dann einer genauen Bestimmung unterzogen werden können, wenn ihre Zygoten ebenfälls vorhanden sind.

#### Vorkommens

Desmidiaceen sind fast ausschließlich Süßwasseralgen. In salzigem Meerwasser wird man sie vergeblich suchen. Nur wenige Arten können auch im Brackwasser gedeihen. dagegen kommen sie in fast jedem atehenden oder langsam fließenden Gewässer vor, sofern dieses die Vegetation der Zieralgen nicht durch Verschmutzung oder zu wenig Lichteinfall beeinträchtigt. Mit Vorliebe bevorzugen sie Standorte (Biotope), die sauren Charakter aufweisen. Wir finden den größten Formen- und Artenreichtum in allen Wasseransammlungen der Moore. Die Mehrzahl der Desmidiaceen ist nämlich sphage n o p h i l, d.h. "moorliebend". Hier wiederum wird man besonders in allen flachen, mehr oder weniger großen Moortümpeln (Blänken), Heidekraut- (Calluna vulgaris) und Seggen-Schlenken (Carex limosa. C.flava) die besten Sammelergebnisse erzielen. Sehr ertragreich erweisen sich die Uferzonen der Moorweiher, Entwässerungsgräben und sehr alte Torfstiche, sofern letztere mit Schwingrasen ausgegüllt, d.h. mit Bleichmoosen (Sphagnum) vollkommen überwachsen sin

 $= 15 =$ 

Jüngere Torfstiche dagegen sind wenig ertragreich. Man erkennt sie an der scharfen Begrensung der Torfwande. Ihr stagnisierender schlacht durchlüftetes und deshalb sauerstoffarmes Wasser ist durch ausgeflockte Eumusstoffe (Humuskolloide) und plianzliche Zersetzungsprodukte hernstellegelt his durkelpreun gefärbt. Die Algenflora beginnt sich hier erst mach Jahren zu entwickeln, werd sich die ersten Sphagnummoose (Nortmorse) und Utricularia-Arten (Wasserschlauch, Blasenkraut oder Wasserhelm) einbürgern. Erst viel später, wenn Torfmoose die Torfstiche gänzlich zu durchwachsen beginnen und ihr Wasser eine Klärung erfahren hat, sind für die Desmidiaceenflore die aufinalen Vegetationsverhältnisse apteinbia.

In günstigaten armi die Lebensbedingungen für Zieralgen in: den Moorschlenken, deren seightes Wasser der Sonnenstrahlung und sonit Elwärmung voll ausgesetzt ist. Er handelt sich hierbei um flache vegetationsarme Vertiefudsen swiechen den Hügeln (Bülte). ans Torincos mit Heidekraut- oder Seggenbevuchs. Das trifft sowes tur alle Flachland-Hochmoore, als auch fur die Hochmoore der Mittel- und Hochgebirge zu. Tiefmoore des Elach- und Hochlandes wei sen einen nicht so großen Artenreichtum auf.

Gute Sammelbedingungen sind stets dort gegeben, wo Wollgräser (Eriophorum vaginatum) sauren Bodencharakter anzeigen, Auch Naßwiesen der Mittel-'und Hochgebirge können mitunter recht ertragreich sein. Weniger ertragich-dagegen dafür eber interessante Desmidiaceensrten kervorbringend sind überrieselte Felsen. Auf ihnen fallen mitunter farblose oddr rötliche bis hellviolette gallertige Überzüge auf. Neben anderen Algen kann man hier bei etwas Glück Zieralgen aus den Familien Mesctaeniaceae und Desmidiaces antreffen.

Ausgesprochen ungünstig sind Sturzquellen, Bache, Flüsse und Ströme sowie Straßen- und Feldgräcen. Der hohe pH-Wert des Wasse. wird nur von wenigen Desmidiaceen-Gattungen ertragen. Bei den in Plankton der Ströme und Flüsse (Potamoplakton) enthaltenen Zieralgen handelt es sich ausschließlich um solche, die aus stillen Rendzonen oder Buchten stammen, wo sie durch Wellenschlag oder andere Kräfte vom Substrat losgerissen und in das offene Wasser *Entransgetrieben wurden.*  $-17$ 

 $-16-$ 

#### Der pH-Wert.

Saure Gewässer sind, wie wir gesehen haben, die ertragreichste Sammelouellen, Inr saurer Charakter macht sich schon äußerlich bemerkbar dürch, die Standortflora. Vorherrschend aind in erster Linia Sphagnum-Moos, Wollgräser, Seggen, Binsen, Heidekraut, Moos-, Heidel- und Rauschbeere etc., z.T. als Unterwuchs von Birken. Erlen und Zwergkiefern.

in 197 or

Well Sauregrad oder die Wasserstoffionenkenzentration jedes Gewässers kann gemassen werden. Naben komplizierten Methoden ist die einfechabe Bestimmung mit Hilfe das Merck'schen Indikatorpapien Der Verfärbungsgrad des in das Wasser getauchten Papierstreifens wird hierbei mit einer Farbenskala verglichen, aus welcher der pH-Wert (Säuregrad) abgelesen werden kann. Er schwankt in Gewässer in welchen Desmidiaceen leben, zwischen etwa pH = 5 bis 8.5. Das Optimum liegt in Mitteleuropa zwischen pH = 5,5 bis 6,5, also etwa um pH = 6. Bei Untersuchungen, die ich in sinigen Allgäuer Hochmooren Juren Jahre hindurch durchgeführt habe, ergaben sich zwei Optima: het 9,8 bis 6,2 and 7 bis 7,2. Beide Abundanz-Spitzen (=Individuenzahl) umfassen jeweils andere Desmidiaceen-Gattungen.

In polaren Gewässern verschiebt sich das Optimin vom sauren in den kalzilen Bereich (pH = ca.8). Das Sammeln in tropischen und subtropischen Gegenden ist in zweifacher Hinsicht erfolgreicher, da Desmidiageen in allen Wasseransammlungen sehr zahlreich vorkommen. Selbstverständlich immer vorausgesetzt. daß es sich um Süßwasser handelt. Außerdem ist man immer wieder über die Formschönheit überrrscht, die von keiner unserer europäischen Zieralgen erreicht wird(Taf.1,fig.22, 30, 31, 36. Taï.2, fig. 4-7,16.21-24. bes.23).

#### Dis Sammeln von Desmidiaceen.

Die Möglichkeit. Desmidiaceen zu sammeln, besteht das ganze Jahr über. Ihr Wachstum beginnt mit den ersten warmen Sonnenstrahle im März und April, sobald die Gewässer schnee- und eisfrei geworden sind. Bereits im Mai können gute Sammelergebnisse erzielt werden. Das Maximum der Zieralgen fällt in die Monate Juli und August, worauf die Individuenzahl wieder absinkt. Wer auch im Winter auf das Sammeln der Algen nicht verzichten will, braucht nur das Eis vorsichtig abzuheben und den auf seiner Unterseite anhaftenden Schlamm abzukratzen. Oder wenn er letzteren nicht erreicht, kann

 $-18-$ 

 $-18 -$ 

eine Probe von der Oberfläche des Schlammes abgesaugt werden. Auch durch Eislöcher hindurch gefischtes Planktonmaterial enthält Desmidka Desmidiaceen. Die Ausbeute ist jedoch im Winter gering.

Unter Plankton versteht man die im freien Wasser ohne besondere Eigenbewegung schwebenden Kleinsttierchen (Zooplankton) und Kleinstoflanzen (Phytoplankton). Dem letzteren gehören stets auch bestimate Desmidiaceen an, deren spezielle Zellform es ihnen ermöglicht, nicht abzusinken (FÖRSTER 1952, Die Zieralgen des Planktons). Zieralgen sind ausgesprochen lichthungrig und bereits ein Absinken in geringe Tiefen (schon ab 30 cm) bedeutet für sie, bedingt durch den Lichtabfall, ihren sicheren Tod. Solche im offenen Wasser der Teiche und Seen schwebende Algen werden mit Hilfe eines Planktonnetzes (No.20), wie es auch vom KOSMOS (Stuttgart) angeboten wird, gesammelt. Das Netz wird dabei, an einem Stock hängend, langsam dicht unter der Wasseroberfläche hin und her bewegt. Beim Fischen an Ufern größerer Gewässer befestigt man es vorzugsweise an einer langen Schnur, die durch Ösen am Stock geführt und deren Ende in der Hand gehalten wird. Auf diese Weise läßt sich das Netz weit hinauswerfen, worauf es dann wieder langsam eingeholt werden kann. Erfolgreiche Fänge erzielt man durch Fischen von einem Boot aus. indem man das Netz aushängt und langsam mitzieht.

Beim Sammeln von Desmidiaceen der Uferzonen. in Tümpeln. Gräben. Schlenken u.a. Fundorten muß man daran denken, daß diese Algen der vollen Lichtausnutzung wegen nahe der Oberfläche zu suchen sind. Ihr bevorzugter Aufenthaltsort sind demnach zur Wasseroberfläche hinstrebende oder auf ihr schwimmende Wasserpflanzen. Aber ebenso bevorzugt ist der Schlammboden, dem sie dann aufliegen, wobei die günstigste Tiefe bis 5 om unter die Wasseroberfläche reicht. Mit steigender Tiefe nimmt die Zahl der Individuen rasch ab.

An Tagen mit intensiver Sonmeneinstrahlung produzieren die Algen am Boden seichter Gewässer soviel Sauerstoff, daß die Gasbläschen den Schlammbelag wom Grund abheben. Dieser schwimmt dann in mehr oder weniger großen Flocken an der Wasseroberfläche und bildet so eine sehr ertragreiche Sammelquelle.

Will man nun Desmidiaceen erfolgreich einbringen, so sind folgende einfachste Sammelmethoden anzuwenden:

1. Ausdrücken von Moosen, schwimmenden Wasserpflanzen oder flottierenden Algenwatten sowie Pflanzenteilen nahe der Oberfläche.

 $-19-$ 

Hei der Entnahme einzelner Pflanzenteile und Moorpflänzchen muß langsam und vorsichtig zu Werke gegangen werden, da sonst leic die den Blättchen und Steugeln aufliegenden zarten Zellen fortgespält werden könnten. Nun werden sie mit den Wurseln nach oben in die hohlt Hand gelegt und die mach unten garichteten Pflanzenenden über einem Sammelglas oder dem Planktonnetz mehrmals kräftig ausge drückt. Man känn dabei die Faust mit den Pflanzen vor jedem weite ren Ausdrücken in das Wasser tauchen, um auch jene Algen zu erhalten, die noch nicht ins Clas gespült worden sind. Das im Sammelglas aufgefangene Wasser enthält Vdann das gewinnehte Algenmaterial, welches sich bald als Bodensatz absetzt (Textfig.3).

 $13 =$ 

2. Versichtiges Abschaben achwimmender oder untergetauchter Blatter oder dicker Stengel und überrieselter Felsen. Das hierzuverwendele Skalpell oder Taschenmesser wird in einem mit Standortwesser gefüllten Sammelglas abgeschwenkt. Das Absaugen mittels Pipette führt nicht immer zu gewünschten Erfolg.

Tos Absauged mit Hilfe einer Pipetts wendet man dagegen seh: erfolgreich bei Schlemmentnahmen an. Schlamm soll nun aus bis locm (20 cm) tiefen Gewässern su nommen werden, wobei nur die Oberfläch. des Schlanmes abgessigt wird.

1. 4. Schwimmender Schlammschaum wird durch Abheben mittels Löffel oder Einfangen mit dem Sammelglas eingebracht.

Sammelgläser sollen nicht zu klein sein. Ihre Größe richtet sich nach dem zu sammelnden Material. In der Regel sollte ihr Fassungevermögen 20 com nicht unterschreiben. Für größere Aufsammlungen eigren sich am besten die im Handel erhältlichen Kunststoffflaschen ab 50 com Inhalt. Mie Gläser, resp.Flaschen füllt man nich gamz voll, damit micht bei einer Ausdehnung des Wassers der Verschluß gesprengt wird (Wasser 156t sich hicht wie Luft zusammenpressen!).

Jedes Sammelglas ist mit einer Munmer zu versehen (Classchreibstift). Diese wird zusammen mit den Standortangaben und dem Datum in das mitgeführte Norizbuch eingetragen. Die Standortaugaben müssen über folgende Punkte Auskunft geben: Art und Lage des Gewässers sowie seine Ausdehnungen (Fläche, Tiefe), Standortbewucks (etwaige Pflanzen im Biotop salbst), Bewuchs des Ufera, hzw. der nächsten Umgebung, pH-Wert und Art der Entnahme (Pflanzen ausgedrückt oder

 $-20-$ 

Schlamm abgesaugt, etc.). Häufig hat sich auch eine einfache Skizze des Standortquerschnittes bewährt (Rextfig.3).

Bült Bült Schlenke Rote Sphagmum-Gemeinschaften  $\label{eq:3} \begin{array}{c} \mathcal{L}_{\text{max}} \end{array}$ Sphagnum ausgedrückt Carez limosa JON SAME Schlamm abgesaugt Vaccinium oxycoccus Andromeda polifolia<br>Drosera rotundifolia<br>Vaccinium uliginosum<br>Utricularia vulgaris Utricularia ausgedrückt III

- 
- 

 $-21$ 

Fig.3. Querschnitt durch eine Hochmoor-Schlenke.

| Fundort .                                                                                      | Ca.         | pH-Wart Wasser-<br>pflanzen                                | Moose                  | Plankton Bemer- | kung                                                                               | Sammel-<br>ergebnis |
|------------------------------------------------------------------------------------------------|-------------|------------------------------------------------------------|------------------------|-----------------|------------------------------------------------------------------------------------|---------------------|
| Quellen                                                                                        | $7 - 8.6$   | Abstreifen ausdrücken<br>ausdrücken                        |                        |                 | Nur Tümpel-<br>ouellen                                                             | sehr ul<br>günsti   |
| Bäche ti<br>Flüsse                                                                             | $7 - 8$     | ausdrücker lausdrücken                                     |                        | Ja              | hur langsam<br>fließende.<br>(Uferzone)                                            | sehr v<br>günsti    |
| Ströme                                                                                         |             | wie Bäche und Flüsse                                       |                        | 12              | Buchten u.<br>Uferzonen                                                            | sehr t<br>günst;    |
| Seen.<br>Telohe,<br>Weiher                                                                     | $6,5 - 8$   | ausdrücken ausdrücken                                      |                        | ja              | Schlamment-<br>hahme der<br>Uferzonen                                              | günsti              |
| Straßeneu.<br>Feldgräben                                                                       | $6,5 - 8$   |                                                            | ausdrücken ausdrücken  |                 | Schlamm                                                                            | sehr u<br>günsti    |
|                                                                                                |             | Moorgräben [6-7,5., ausdrücken ausdrücken]                 |                        |                 | - - - Schlamm aus<br>seichten Gr. Sünsti                                           |                     |
| Tümpel, V7-8<br>Moortumpel, $5.5-6.5$<br>Schlenken, 5,5-6,5<br>lalte Torf- $5.5-6.5$<br>stiche | $\cdot$ (7) | abstreifen<br>Abschöpfen des<br>Oberflächen-<br>schlammes. | ausdrücken lausdrücken | z.Teil<br>tief  | Nur bei<br>ja, wenn besonnten<br>genägend Gewässern<br>  (keine Be-<br>schattung!) | sehr<br>günsti      |

Aufstellung der Fundorte und ihre Ergiebigkait:

 $20 -$ 

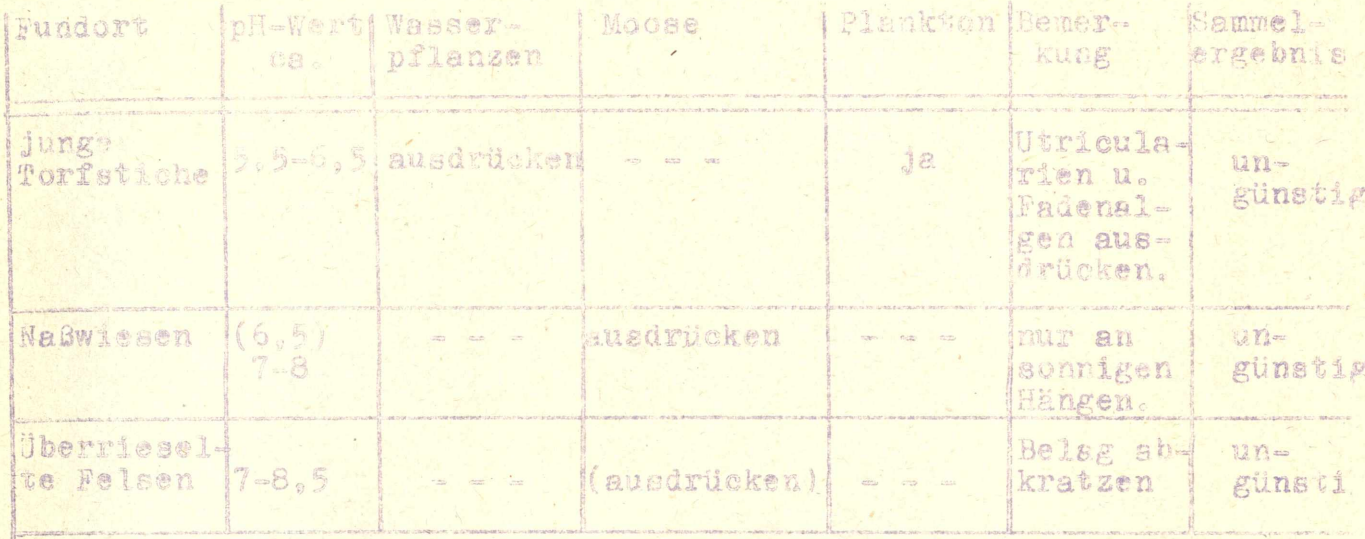

#### Konservierung.

Der Asthet wird sich jetzt damit aufrieden geben, die eingebrach ten Desmidiaceen unter dem Mikroskop au bewundern. Wer sich jedoch efinatlicher mit ihnen beschäftigen möchte, wird die Aufsammlungen ko servieren/wollen, um sie über eine längere Zait hinweg eingehend und systematisch untersuchen zu können (z.B. in den Wintermonaten).

Bei heimatlichen Exkursionen wird man das Material unkonserviert mit nach Hause nehmen und davon einige Kulturen ansetzen, um auch Debenduntersuchungen und eventuelle Zuchtversuche über kängere Zeit vor nehmen zu können. Jede Konservierung zerstört nämlich schon nach relativ. kurzer Zeit mehr oder weniger den Chloroplast, der, wie wir schon gehört haben. für die Bestimmung einiger Desmidiaceen von Wichtigkeit ist.

Befindet man sich auf einer heise und ist nicht mit einem Reisemikroskop ausgerüstet, nimmt man die Konservierung sofort an Ort und Stelle. vor. Die in einfachste und bewährteste Methode ist das Konservieren mit Formalin (=Formol oder Formaldehyd). Diese Flüssigkeit ist für wenige Pfennige in jeder Apotheke als 30-40 %ige Lösung srhältlich. Wir schütten, nachdem wir 1/10 des sich im Sammelglas befindlic Materials geschätzt haben, ebensoviel Formalin dazu (Textfig.4). Daraufhin wird das Glas verschlossen und ein- bis zweimal langsam at den kopf gestellt, iamit sich Wasser und Formol gleichmäßig vermische Wer es ganz genau machen möchte, der mischt 3 Teile des Sammelwassers mit 1 Teil Formalin.

 $\frac{1}{\sqrt{2}}\sum_{i=1}^{n} \sum_{j=1}^{n} \frac{1}{\sqrt{2}}\sum_{i=1}^{n} \frac{1}{\sqrt{2}}\sum_{i=1}^{n} \frac{1}{\sqrt{2}}\sum_{i=1}^{n} \frac{1}{\sqrt{2}}\sum_{i=1}^{n} \frac{1}{\sqrt{2}}\sum_{i=1}^{n} \frac{1}{\sqrt{2}}\sum_{i=1}^{n} \frac{1}{\sqrt{2}}\sum_{i=1}^{n} \frac{1}{\sqrt{2}}\sum_{i=1}^{n} \frac{1}{\sqrt{2}}\sum_{i=1}^{n} \frac{1}{\sqrt{2}}$ 

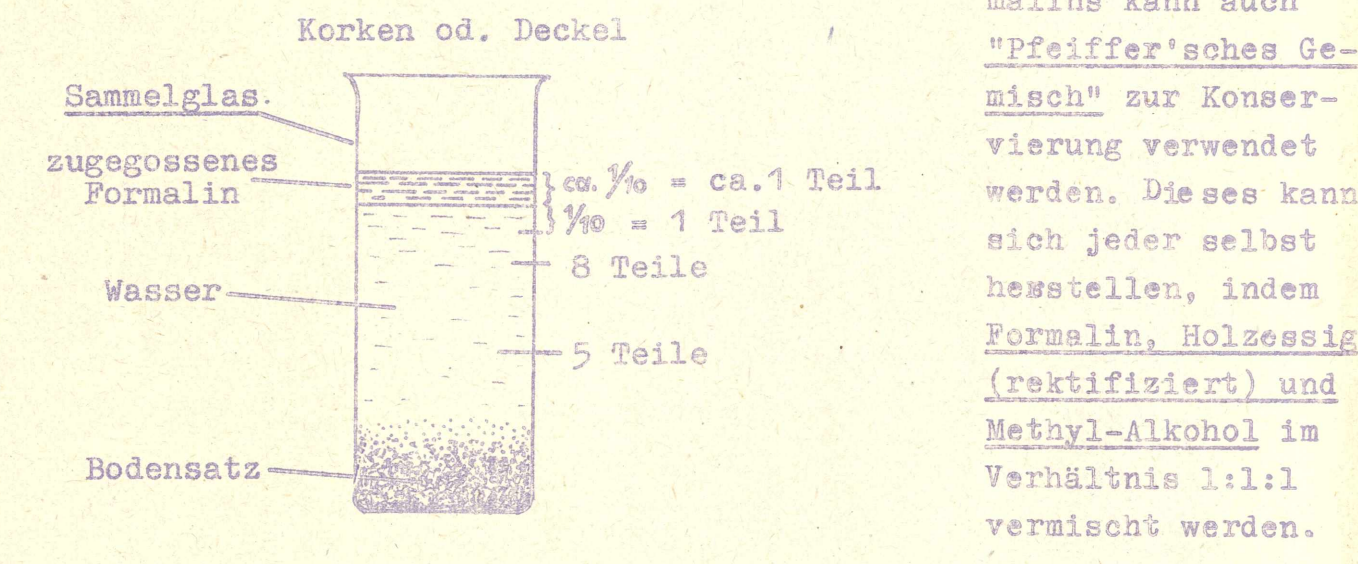

Anstelle des For malins kann auch werden. Die ses kann sich jeder selbst hesstellen, indem Formalin, Holzessig (rektifiziert) und Methyl-Alkohol im Verhältnis 1:1:1 vermischt werden.

 $-23-$ 

#### Figo 4

#### Einfache Kulturen (Fensterkulturen).

Von dem eingebrachten Lebensmaterial eird ein Teil in größere flache Petrischalen abgefüllt und mit einer Glasplatte abgedeckt. Letzter: dient zum Schutze gegen Einstauben und zu rasches Austrocknen. Die Aufstellung der Schalen kann ohne Gefahr auch 'an einem sonnigen Fenster erfolgen. Am günstigsten eignen sich SO- und SW-Fenster. Vor allzu starker Erwärmung lassen sich die Kulturen durch Unterlegen eines glänzendweißen Kartons schützen, Meine Kulturen erreichten mitunter Temperaturen von über +30°C, übrigens Temperaturen, wie sie auch in der Natur in flachen Moortümpeln und Schlenken auftreten können. Verdunstetes Wasser wird durch Brunnen- oder gefiltertes Regenwasser ersetzt, das man mit etwas verdünnter Salzsäure (1:10) auf den natürlichen pH-Wert gebracht hat (Indikatorpapier). Solche Kulturen können auch den Winter überdauern.

Bereits einige Tage nach dem Ansetzen der Kulturen ist eine Vermehrung der Desmidiaceen festzustellen. Arten, die ansonsten nur selten anzutreffen sind und bei Untersuchungen leicht übersehen werden, vermehren siche ebenfalls zu größerer Individuenzahl. Will man nun kein weiteren Kulturversuche mehr anstellen, kann jederzeit die Konservierun nachgeholt werden.

 $22 =$ 

© Volkshochschule Kempten, download unter www.biologiezentrum.at

Zuchtversuche zu beschreiben, bei welchen z.B. Zygotenbildung erreicht oder Untersuchungen über Mutation und Modifikation der Zieralgen angestellt werden sollen, würde-den Rahmen dieser Einführung sprengen. Sie sind daher der einschlägigen Literatur zu entnehmen.

#### Die mikroskopische Untersuchung*%*

#### 1. Untersuchung von lebendem Material:

Mit einer Pipette wird ein Tropfen Bodensatz aus dem Sammelglas gesaugt und auf einen sauberen Objektträger gebracht. Bevor das Deckgläschen aufgelegt **wird** *9* werden Deokglassplitterehen untergelegt, damit die zarten Zellen nicht zerquetscht werden können. Anschließend untersucht man das Präparat unter dem Mikroskop.

#### 2. Untersuchung von konserviertem Material:

Diese kann wie unter 1. erfolgen. Sollen sich aber die Präparate über Jahre hinweg halten, schlägt man einen anderen sehr einfacher. Weg ein. Mit Hilfe einer Präpariernadel überträgt man auf einen Objektträger ein Tröpfchen Glyzerin von der Größe eines Stecknadelkepfes, verteilt dieses flächig und gibt nun mit der Pipette einen Tropfen des Materials hinzu. Darauf deckt man den Objektträger staus frei ab (#lasglocke oder umgestülptes Schälchen) und läßt das Wasser verdunsten. Übrig bleibt ein fix feiner Glyzerinfilm. Auf dieser bringen wir einen größeren Tropfen Glyzerin. Anschließend wird das Deckgläschen aufgelegt. Deckglasfüßchen nicht vergessen! Besser als Deckglaseplitterchen sind Füßchen aus Plastilins Kügelchen mit etws 1/2 bis 3/4 mm Durchmesser. Das Deckgläschen wird dann unter gleich mäßigem Druck auf aen Objektträger gedrückt, bis der richtige Abstand zwischen den beiden Gläschen erreicht ist. Beim Arbeiten mit Öl-Immersion ist es zweckmäßig, rund um das Deckgläsehen herum mit "Uhu" einen Ring zu ziehen. Der Klebstoff wird durch die Kapillarwirkung (Haarrährchenwirkung) z.T. unter das Deckgläschen gesaugt. Hier und. außen herum erstarrt er bald und stellt so eine druck- und verschiebefeste Zwischenlage her.

Neben dieser einfachsten Methode von Bauerpräparierung. gibt es natürlich noch eine Reihe anderer. Die meisten sind jedoch für den Anfänger zu kompliziert, da die zarten und empfindlichen Membranen der Desmidiaceen nur ganz besonderen Prozeduren gewachsen sind.

 $-24-$ 

Deshalb sei auch bei der Herstellung von Dauerpräparaten auf die einschlägige Literatur verwiesen.

Das auf diese Weise erhaltene Glyzerinpräparat wird nun am Objekttisch des Mikroskops festgeklemmt und bei schwacher, ca. loo-facher Vergrößerung durchgemustert. Am besten eignet sich hierfür ein Kreuztisch, mit dessen Hilfe nan außerdem besondere Objekte nach der Durchmusterung sofort wieder auffinden kann.

#### Die Bestimmung (Zeichnen und Beschreiben der Zieralgen).

Man wird über den Formenreichtum, der sich in einem so kleinen Tropfen Moortümpelwassers offenbart, überrascht sein. Der Anfänger wird sich anfangs in dieser Fülle nicht leicht zurechtfinden. Deshalb muß er sich zunächst mit den Unterscheidungsmerkmalen der einzelnen Desmidiaceen-Gattungen bekannt und vertraut machen. Dazu gehört auf jeden Fall ein einfaches Bestimmungsbuch. Die Auswahl eines solchen ist nicht sehr groß, denn es gibt deren nur zwei:

1. "Die Desmidiaceen" von W.MIGULA (1924) und

2. "Jochalgen (Konjugaten)" von A.RIETH (1961),

Beide erschienen im der Franckh'schen Verlagsanstalt in Stuttgart. Beide, besonders ersteres, sind speziell nur für den Anfänger und mikroskopierenden Naturfreund gedacht und relchen für ernsthafte Bestimmungen nicht aus. An dieser Stelle sei davor gewarnt, sich bei seinen ersten Bestimmungsversuchen zu sicher zu fühlen. Ich zitiere hier R.LENZENHEGER, der so treffend darüber zu schreiben weiß:

"Da Angänger im allgemeinen alles, ohne Rücksicht auf Genauigkeit, betimmen wollen, möchte ich vor unsicheren oder ungenauen Art bestimmungen dringend warnen. Eine ungenaue oder unrichtige Bestimmung ist natürlich völlig unbrauchbar und auch wissenschaftlich ain los. Es ist weitaus wertvoller, ein Exempler durch Wort und Bild möglichst erschöpfend zu beschreiben und dadurch die Möglichkeit einer Bestimmung zu einem späteren Zeitpunkt offenzulassen, als durch eine überstürzte Benennung einen argen Irrtum zu begehen."

Für die wissenschaftliche Forschung sind neben den Originalarbeiten namhafter Desmidiaceenforscher nur die Standardwerke von O.NORDSTEDT (1896/1908), W. & G.S.WEST (1904-1923), W. KREEGER (1935-1939) und E.K. KOSSINSKAJA (1952-1960) maßgebend. Leider ist an dies Literatur kaum noch heranzukommen, außer durch Einsichtnahme in

 $-25$ 

 $-24$ 

botanischen Instituten. Neuerdings erscheint im Verlag J.CRAMER, Weinheim/Bergstraße, "Die Gattung Cosmarium" von W. KRIEGER & J. GERLOFF. Die erste der 4-5 Lieferungen erschien 1962.Diese sind noch über obigen Verlag bestellbar.

Wollen wir nun von den in unserem Glyzerinpräparat vorhandenen Desmidiaceen genaue Beschreibungen (Diagnosen) anfertigen, dann ist ferner unbedingt erforderlich, jede Form zu zeichnen. Eine Bestimmung durch Augenshhein allein ist nur bei sehr wenigen Arten möglich. Das Zeichnen von Zieralgen ist einzig und allein mit Hilfe eines üblichen Zeichenokulares, Zeichenspiegels oder Zeichenapparates nach ABBE vorzunehmen! Leider haben diese käuflichen Hilfsgeräte alle erhebliche Nachteile. Außerdem stehen sie im Preis sehr hoch. Ich selbst zeichne schon seit Jahrzehnten mit selbstgebauten Zeichenekularen. Ein solches ist auch mit wenig Geschick anzufertigen und hat den unschätzbaren Vorteil, sich ohne besondere Vorbereitungen auch an einem Schrägtubus aufstecken zu lassen, so daß keinerlei Unterbrechung der Beobachtung aufzutreten braucht. Beobachten, Mess sen und Zeichnen können auf diese Weise kontinuierlich vorgenommen werden. Dabei betragen die Fertigungskosten nur den Preis für eine kleine Tube "Uhu"! Falls Interesse zum Selbstbau eines solchen Zeichenokulares vorhanden sein sollte, bin ich gerne bereit, die Anleitung hierzu zu geben.

In den meisten Fällen genügt für eine genaue Beschreibung und Bestimmung nicht nur die Zeichnung einer Ansicht. Es werden dann neben der Frontal- auch die Seiten- und Scheitelansichten benötigt, und zwar von ein- und derselben Form (Textfig.la). Das hört sich sehr schwierig an, ist aber recht leicht zu bewerkstelligen. Mit einer stabilen Nadel (Präpariernadel) wird so lange leicht das Deckgläschen getupft, bis sich die Alge von selbst zu drehen beginnt und die verlangte Lage einnimmt, welche dann gezeichnet wird. Nach einiger Übung hat man diese Prozedur bald erlernt. Diese Methode gelingt am schnellsten, je geringer die Schlammdichte im Tropfen ist. Deshalb: Es ist vorteilhafter kleinere, dafür mehrere Material tropfen zu Präparaten zu verarbeiten!

Zur Bestimmung einer Desmidiacee sind auch deren Abmessungen von Wichtigkeit. Die Messung wird auf die allgemein übliche Art durchgeführt, indem man mit Hilfe eines Objekt- und eines Okularmikrometers zunächst die Meßwerte in einer Tabelle festlegt.

 $-26-$ 

Soll nun eine Zieralge verme*ssen* werden, *so* wird das Meiokular aufgesetzt, die Anzahl der abgelesenen Teilstriche in der Tabelle aufgesucht und der Meßwert in "u" (=tausendstel mm) abgelesen. Auch darüber kann auf Wunsch ein anderes Mal berichtet werden=

Nach welchen Richtlinien soll nun die Beschreibung einer Desmidiacee erfolgen und welche Dimensionen müasen gemessen werden?

1. Beschreibung der Zelle:

- **a)** Verhältnis von Länge und Breite der Zelle
- b) Beschaffenheit des Sinus
- c) Gestalt der Zelle, resp. der Zellhälften
- d) die Seiten der Zellhälften
- e) Basaleeken (=lappen)
- f) Apex
- g) Seitenansicht (Lateralansicht}
- h) Scheitelansicht (Apikalansicht)'
- **Membran (Farbe** *9***Porung,** Granula etc.)
- k) Chloroplast und Pyrencide

#### 2. Messung:

- a) Länge der Zelle 1944
- **b) Breit©** der.Zelle **j** *34-35*
- c) Dicke der Zelle 18,5
- d) Isthmusbreite *justice* 8
- e) Apex (Polarlappen) j 16,5
- f) Stachel-/Dornen-, Fortsatzlänge usw.

Beispiel: (Textfig.la)

Zelle etwa so lang wie breit

mit tiefem» geradem und gesehlossenem Sinus Halbzellen trapezförmig

mit leicht konkaven Seiten Basallappen und

Apikalecken abgerundet*9* Scheitel gerade

Halbzellen in Seitenansicht breit tropfenförmig. mit stark angeschwollenen Seiten. Apex breit gerundet.

Scheitelansichten breit elliptisch mit großen Seitentumoren. Pole lappig aasgezogen

Membran farblos bis strohgelb, locker fein geport» in den Tumoren und am Scheitel verdickt

ein zentrales Pyrenoid in **jeder** Zellhälftea

## 34-35 (die beiden Zellhälften einer Zelle sind häufig verschieden breit!)

(Die Zahlen geben *die ja* an

Bemerkung: Vergrößern vorhandene Stacheln, Dornen, Fortsätze usw. die Zellenlänge, bzw. Breite, dann werden auch diese Gesamtlängen, resp. -breiten angegeben:

aa) Länge mit Stacheln bb) Breite mit Stacheln Länge ©hne Stacheln

Breite ohne Stacheln usw.  $-27-$ 

 $= 26 =$ 

© Volkshochschule Kempten, download unter www.biologiezentrum.at

Wir wollen uns stets zur Aufgabe machen, sehr viele Messungen durchzuführen, damit die Dimensionsbreite einer Spezies möglichst weit erfaßt wird. Das Gleiche gilt übrigens auch für die Anfertigung von Zeichnungen. Die Formgleichheit von Zellen einer Spezies trügt. nur in wenigen Fällen gleichen sich die Zellen in ihrem Habitus vollkommen. etwa wie ein Ei dem anderen. Abweichende Einzelheiten vermittelt erst ein Vergleichen mehrerer Zeichnungen. Gerade diese Abweichungen sind von Wichtigkeit, denn sie geben Aufschluß über die Variationsbreite der untersuchten Art. Auf ihr beruhen die meisten Fehlbenennungen, die die Synonymlisten immer größer werden lassen. Die exakte Bestimmung setzt Erfahrung voraus. Sehr viele Arten weisen Zellen auf, die morphologisch recht variabel sein können. Darum wird ein Anfänger nicht in der Lage sein, mutative Veränderungen von Modifikationen zu erkennen und auseinanderzuhalten. Gegen solche Fehler sind nicht einmal alte Experten gefeit.

Die vorliegende Einführung sollte dem mikroskopierenden Naturfreund einen Einblick in die Welt der Desmidiaceen gewähren und ihn mit den wichtigsten Problemen ihrer Erforschung vertraut machen. Darü ber hinaus sollten diese Zeilen aufzeigen, daß eine eingehende Beschäftigung mit Zieralgen auch mit gewissen Schwierigkeiten verbunden ist. Aber bekanntlich sind solche dazu da, um überwunden zu werden. Sie sollten im Gegenteil ein Anreiz sein, sich mit diesen wunderbaren Formen zu beschäftigen und tiefer in deren Welt einzudringen. Miemand sollte sich diesen wahrhaft ästhetischen Genuß entgehen lassen!

 $-28-$ 

### Literatur im Text:

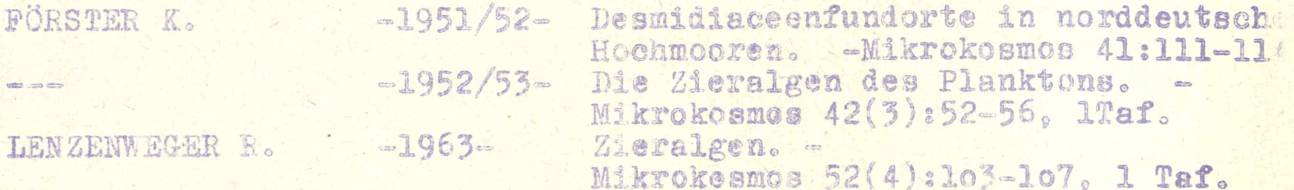

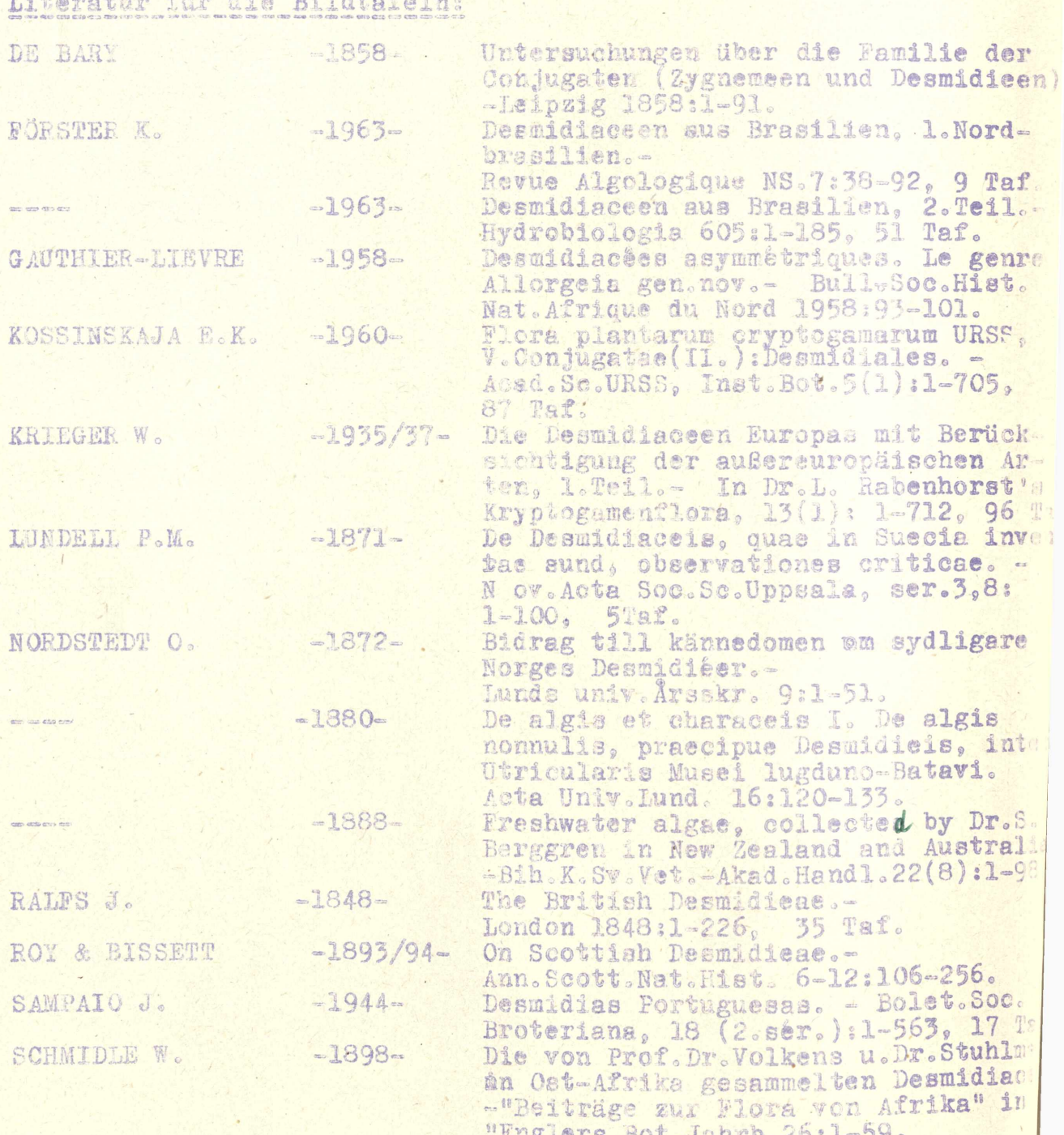

 $=\begin{pmatrix} 1 \\ 1 \end{pmatrix}$ 

 $-28 -$ 

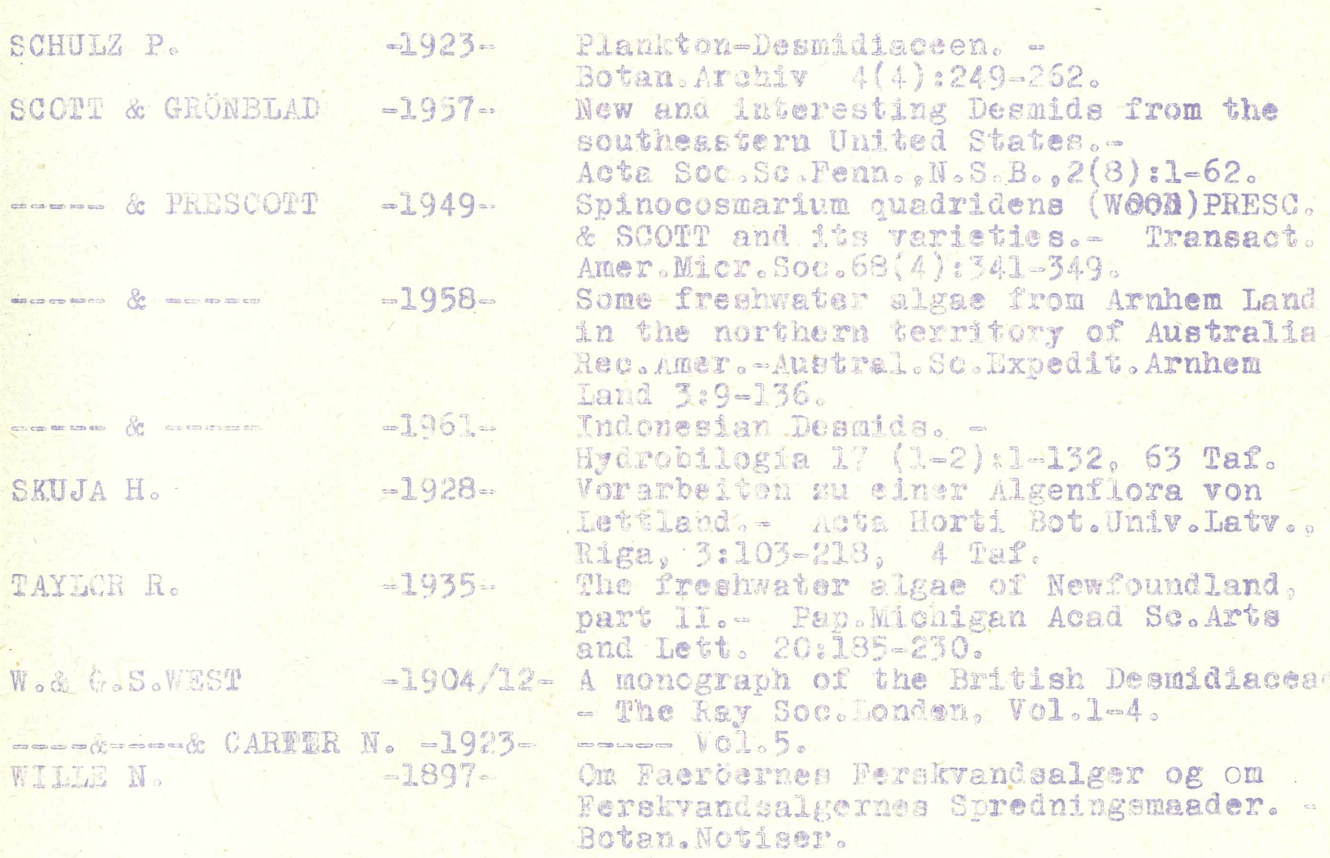

 $29 -$ 

 $-30-$ 

 $T$  a f  $C$  1  $-1$  : 1. Spirotaenia eboracensis G.S.WEST in WEST & WEST (1904) 520x 2. Mesotaenium chlamydosporum DE BARY in KRIEGER (1935) **500x** BERGGR. in KRIEGER (1935) 500x 3. Ancylonema Nordenskiseldii 4. Roya obtusa var.montana WEST & WEST'in WEST&WEST(1904) 625x 5. Cylindrocystis Brebissonii MENEGH. in DE BAYR (1858) 450x 6. Netrium oblongum (BE BARY) LÜTKEM. in DE BARY (1858) 390x 400x 7. Gonatozygon Kiellmani WILLE in WILLE (1897) BRebissonii DE BARY in DE BARY (1858) 520x  $8.220$ 9. Genicularia spirotaenia DE BARY in DE BARY (1858) 390x 10. Penium silvae nigrae RABAN. in KRIEGER (1935) 500x **750x** 11. com Borgeanum SKUJX in FÖRSTER (1963) eylindrus (EHRBG) BRÈB. in KOSSINSKAJA (1960) **540x**  $12.$ 13. Closterium navicula (BREB.) LÜTKEM: in KOSSINSKAJA(1960) **540x** 540x  $14.5 cm$ gracile BREB. in KOSSINSKAJA (1960) tumidum GAY in SKUJA (1928) 540x  $15<sub>o</sub>$  === **250%** Malmei BORGE in FÖRSTER (1963)  $16.4$ EHRBG. in WETS & WEST (1904) 520x  $17 - \frac{1}{2}$ setaceum 18. Dooidium brasiliense FÖRST.& ECKERT in FÖRSTER (1963) **750x** undulatum BAIL. in WEST & WEST (1904) 430х  $19.5 - 10$ 20. Pleurotaenium minutum (RALFS)DELP. in WEST & WEST (1904) 400x Ehrenbergii (BREB) DE BARY in WEST&WEST (1904)520x  $210 -$ KAVei (ARCH.) RAB. in SCOTT & PRESC. (1961) 310x  $220 - 44$ 23. Triploceras verticillatum BAIL. in KRIEGER (1937) 300х 24. Ichthyocercus angolensis WEST & WEST in KRIEGER (1937) 500x 25. Ichthyodontum Sachlandi SC.&PRESC. in SCOTT&PRESC. (1961) **500x** 26. Tetmemorus laevis (KÜTZ.) RALFS in KREEGER (1937) 500х 27. Eusstrum quadrioculatum WEST&WEST in WEST&WEST (1897) 500x genmatum BRÉB. in FÖRSTER (1963) 750x 23. ... pinnatum var.capitatum KRIEG. in KRIEGER (1937)  $29. - -$ **500x** Eckertii FÖRST. in FÖRSTER (1963) 375%  $30 - 44$ goyazense FÖRST.&ECKERT in FÖRSTER (1963) 375x 31. ====  $32<sub>o</sub>$  ensuring pseudanceps var.gracile FÖRST.ECKERT inFÖRSTER(63)750x concavum FÖRST.&ECKERT in FÖRSTER (1963) 375%  $33.4 - 10$ 500x tetralobum NORDST. in KOSSINSKAJA  $34.5$  compared  $(1933)$ incertum FRITSCH & RICH in KRIEGER (1937) 500x  $35.400$ cuspidatum WOLLE in TAYLOR (1935) 650%  $36.50$  $37.7 - 47$ spinulosum var.Henriquesii SAMP. in SAMPAIO(1944) 500x var.bulgaricum (PETK.) KRIEG.inKRIEGER(37) **500x**  $38<sub>o</sub>$  colorers  $-31$ 

**CARGON CARD** 

 $-30 -$ 

 $\ddot{\textit{2}}$  $11$ C. Com  $12$ 000000000  $\frac{1}{2}$  $\overline{1}$  $\overline{26}$ tron Ta hos 28 らら  $IO$  $20$ 11  $\delta$ **RK**  $\mathbf{r}$  $16$ X S  $\overline{22}$ COOS Ń **UIONI**  $\overline{3}$  $\theta$ **UIONI MOID HIII NOI** 13  $\lambda$  $\frac{2}{7}$ 29  $14$  $\delta$ aa d  $101$  $24 -$ (S O A **ABBBBB**  $\overline{\mathbf{A}}$  $\mathbf{Y}$  $\overline{23}$ 30  $\frac{27}{27}$ 33  $\overline{18}$  $19$  $32$ 35  $\frac{50}{2}$  $34$  $F_0''$  $36$ Tafel 1 38

© Volkshochschule Kempten, download unter www.biologiezentrum.at

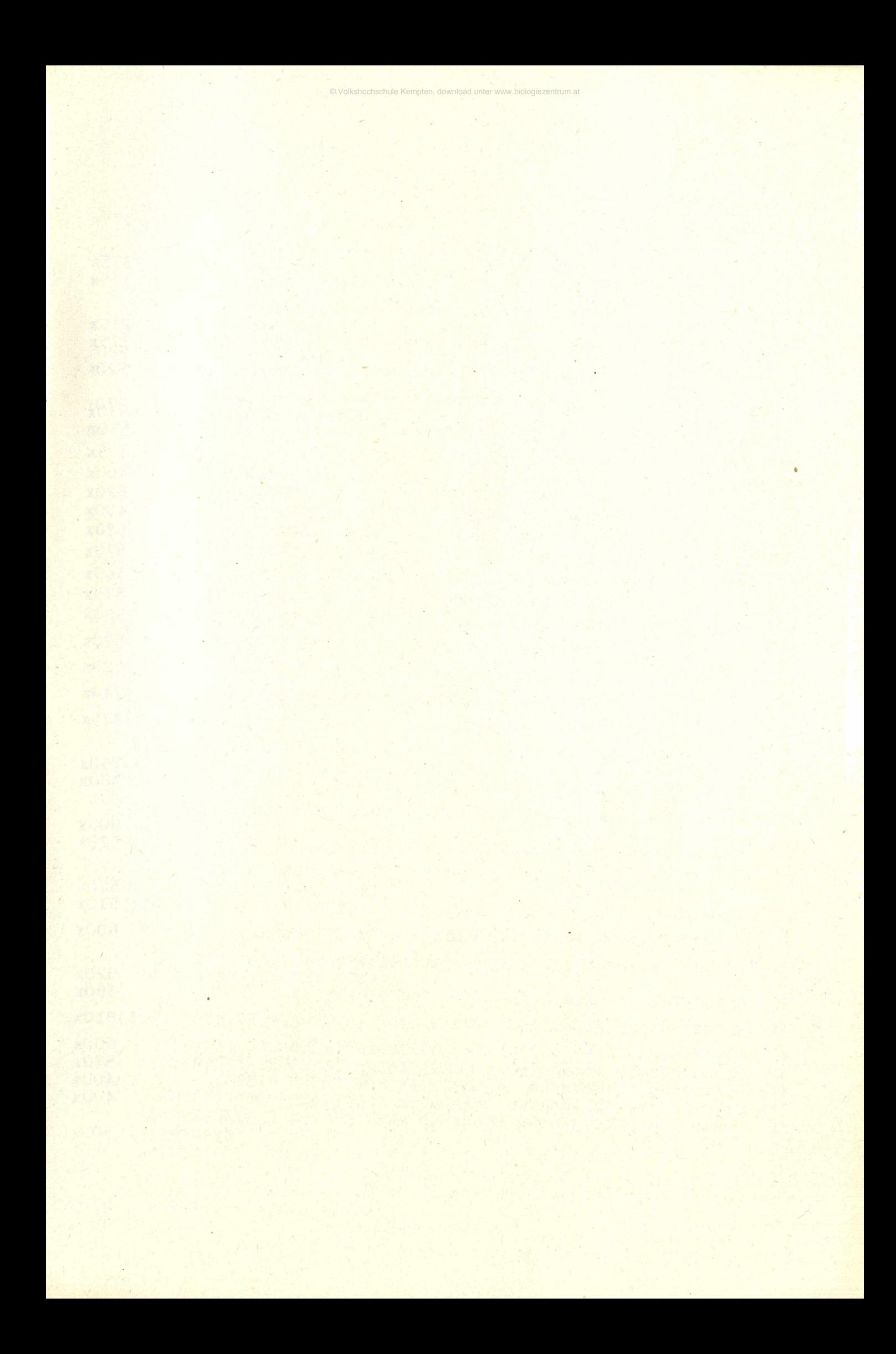

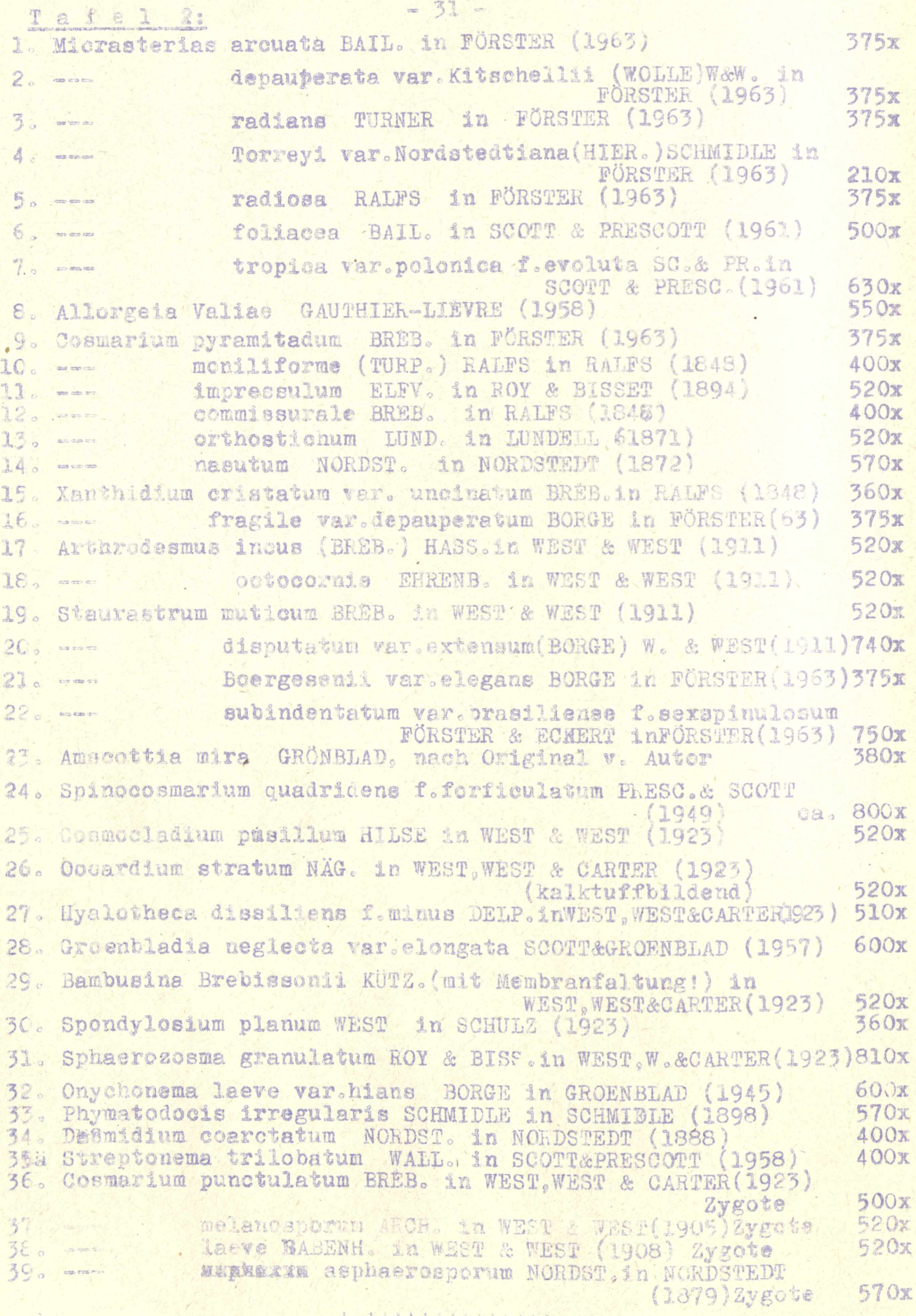

 $-32-$ 

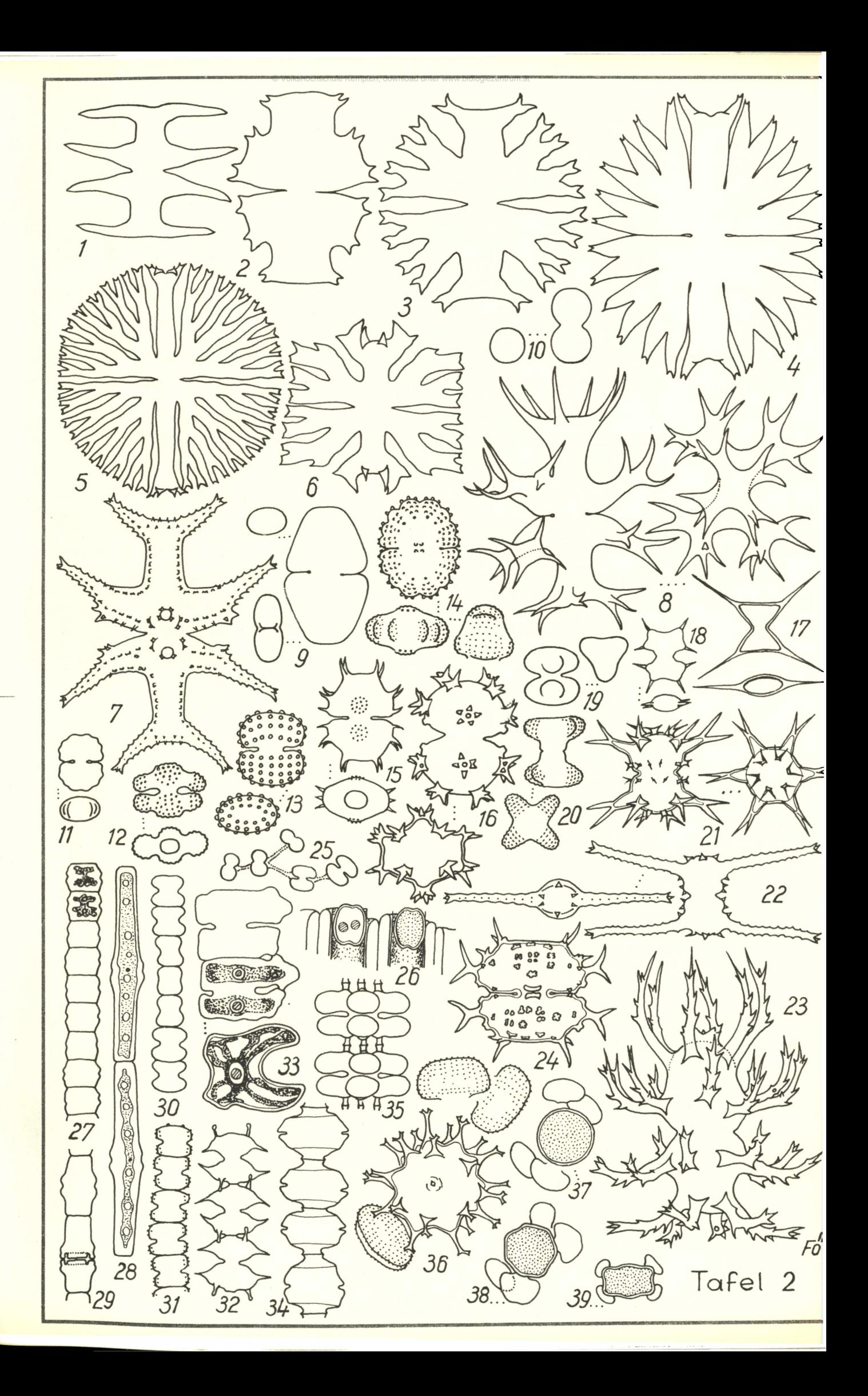

# **ZOBODAT - www.zobodat.at**

Zoologisch-Botanische Datenbank/Zoological-Botanical Database

Digitale Literatur/Digital Literature

Zeitschrift/Journal: Naturkundliche Beiträge aus dem Allgäu = Mitteilungen des [Naturwissenschaftlichen](https://www.zobodat.at/publikation_series.php?id=17530) Arbeitskreises Kempten (Allgäu) der Volkshochschule **Kempten** 

Jahr/Year: 1964

Band/Volume: [8\\_1](https://www.zobodat.at/publikation_volumes.php?id=40289)

Autor(en)/Author(s): Anonymus

Artikel/Article: Einführung in die [Untersuchungsmethoden](https://www.zobodat.at/publikation_articles.php?id=216432) bei Deemidiaceen. 9-31